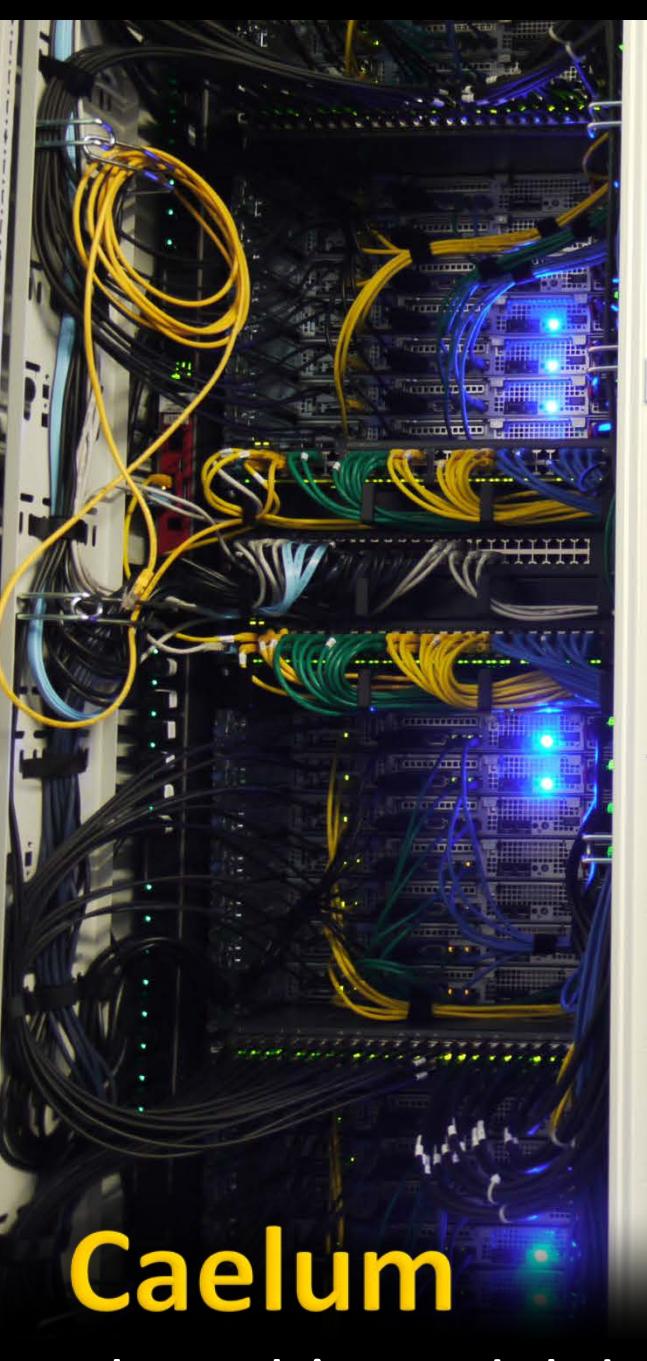

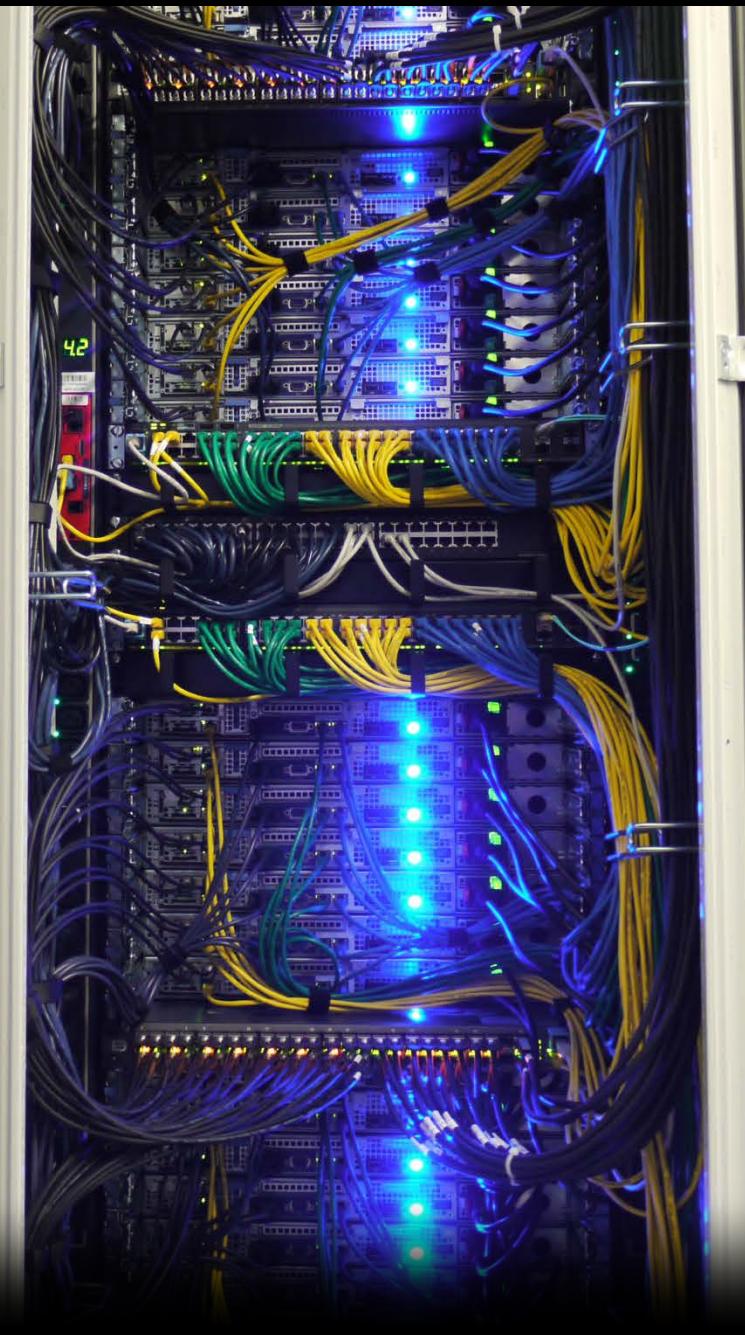

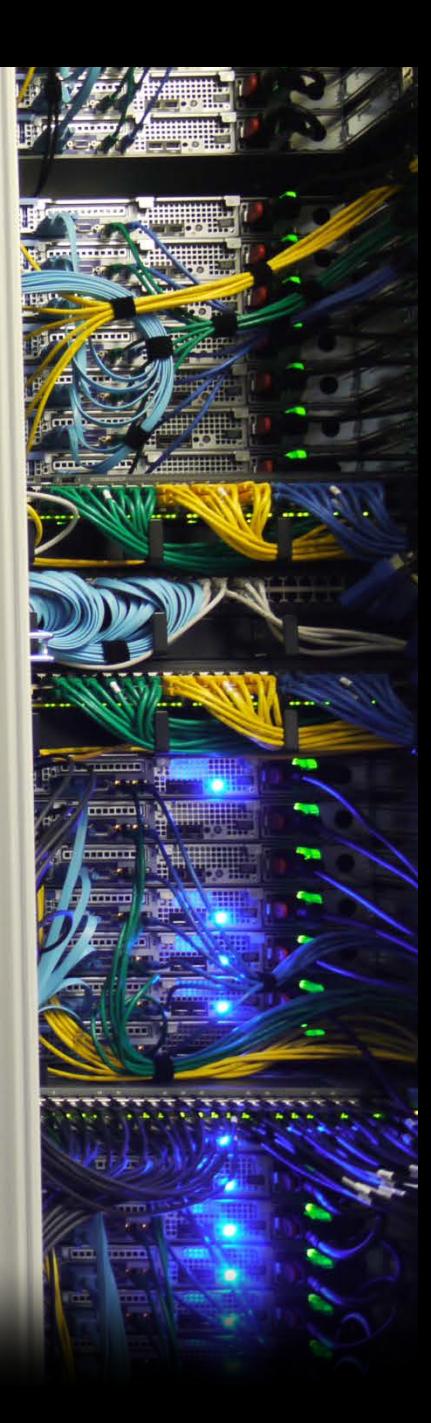

The Lab's model data centre Malcolm Scott

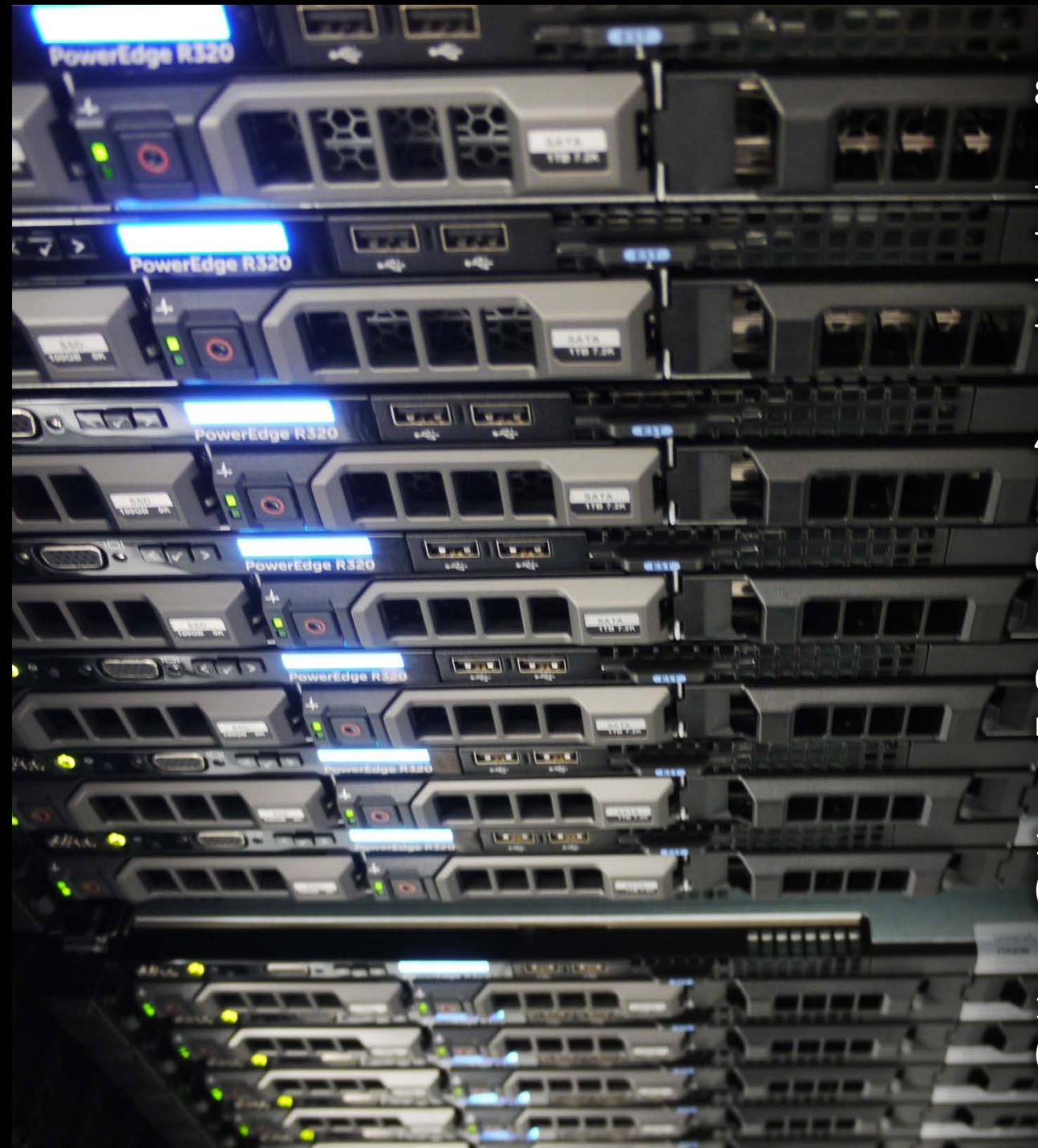

### 80 Dell R320 servers

- 6 cores; 64GB RAM
- Xeon E5-2430L V2: Ivy Bridge
- Lights-out serial/KVM/media
- Local SSD and HDD storage

4 Arista 7050Q 40Gbit switches

6 ExaLINK 50 layer-1 switches

6 smart PDUs (individual metering and switching)

1.5 km of cabling (and about 15 m of Dymo label)

16  $m<sup>3</sup>$  of packaging processed (0.9 Gray Whales)

## Default 10/40Gbit network topology

- Full bisection bandwidth
- Can disable links to form other topologies if needed

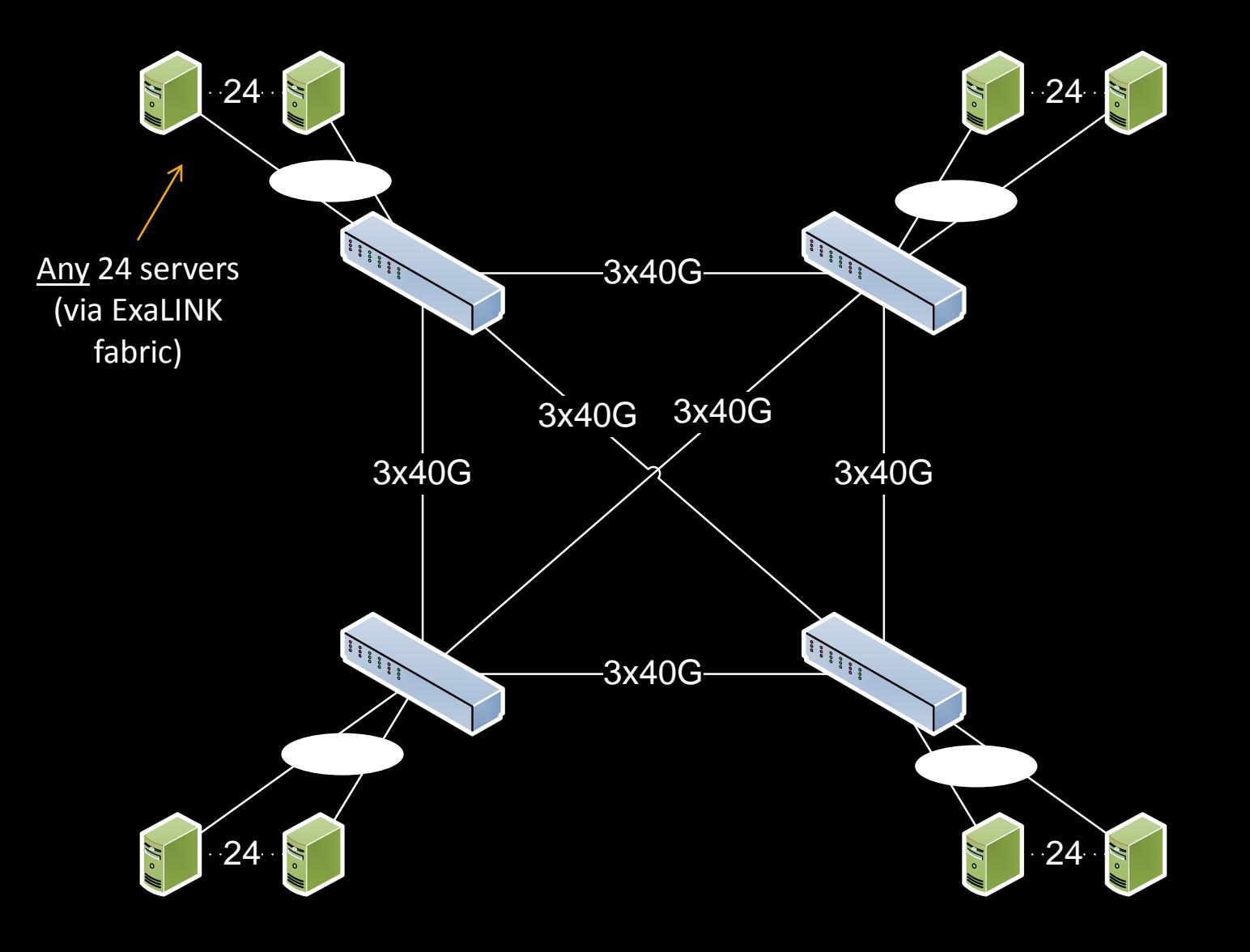

### ExaLINK layer-1 switches form a reconfigurable interconnection fabric

Each server's two 10Gbit ports can be connected at runtime to one (or more) of:

- Any Arista switch
- Any other nearby server port
- A dedicated monitoring NIC
- Any other ExaLINK

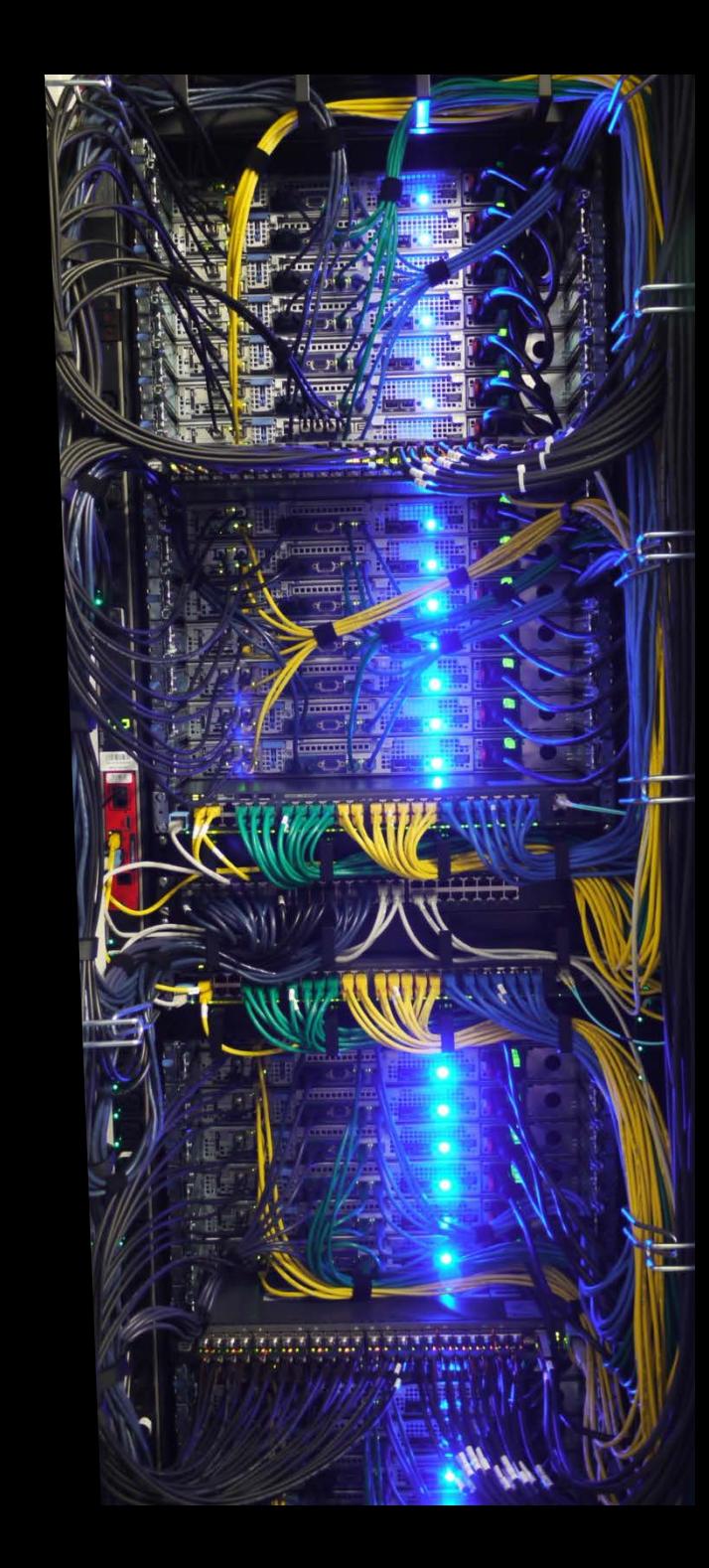

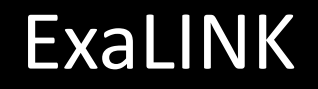

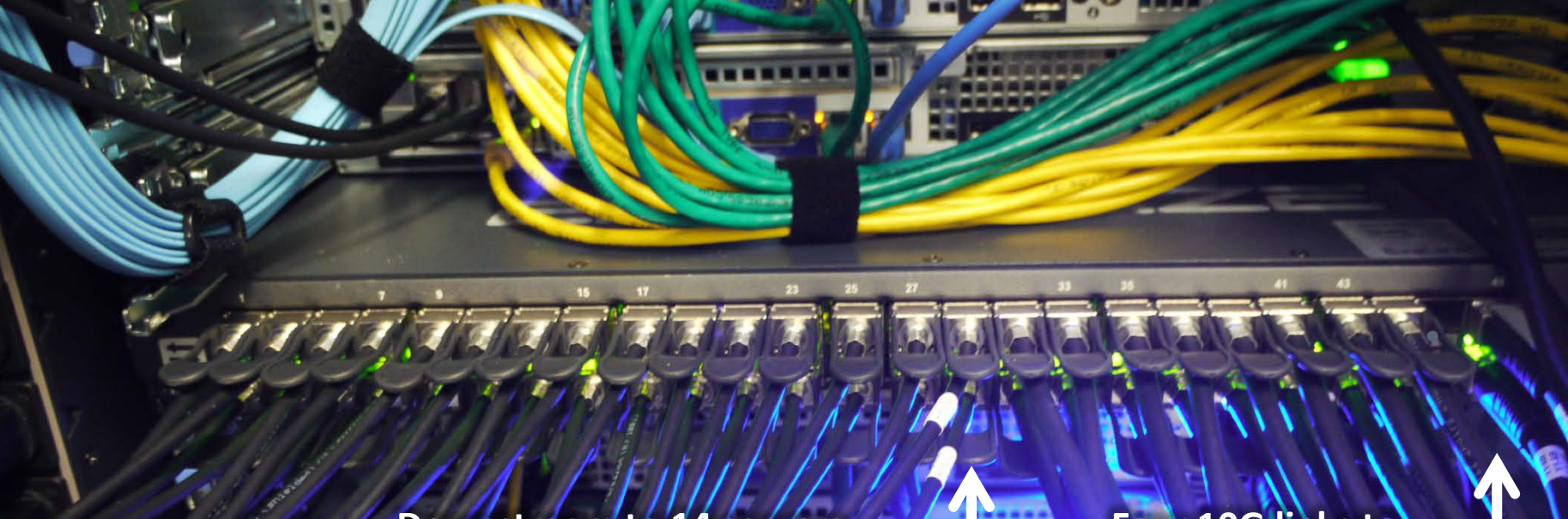

**Downstream to 14 servers (two 10G links to each)** **Four 10G links to each switch**

**Monitoring (1 ExaNIC per two pods)**

**Inter-rack distribution**

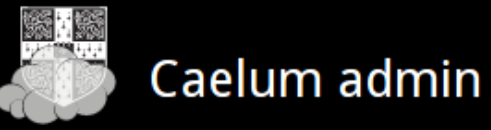

Server 214

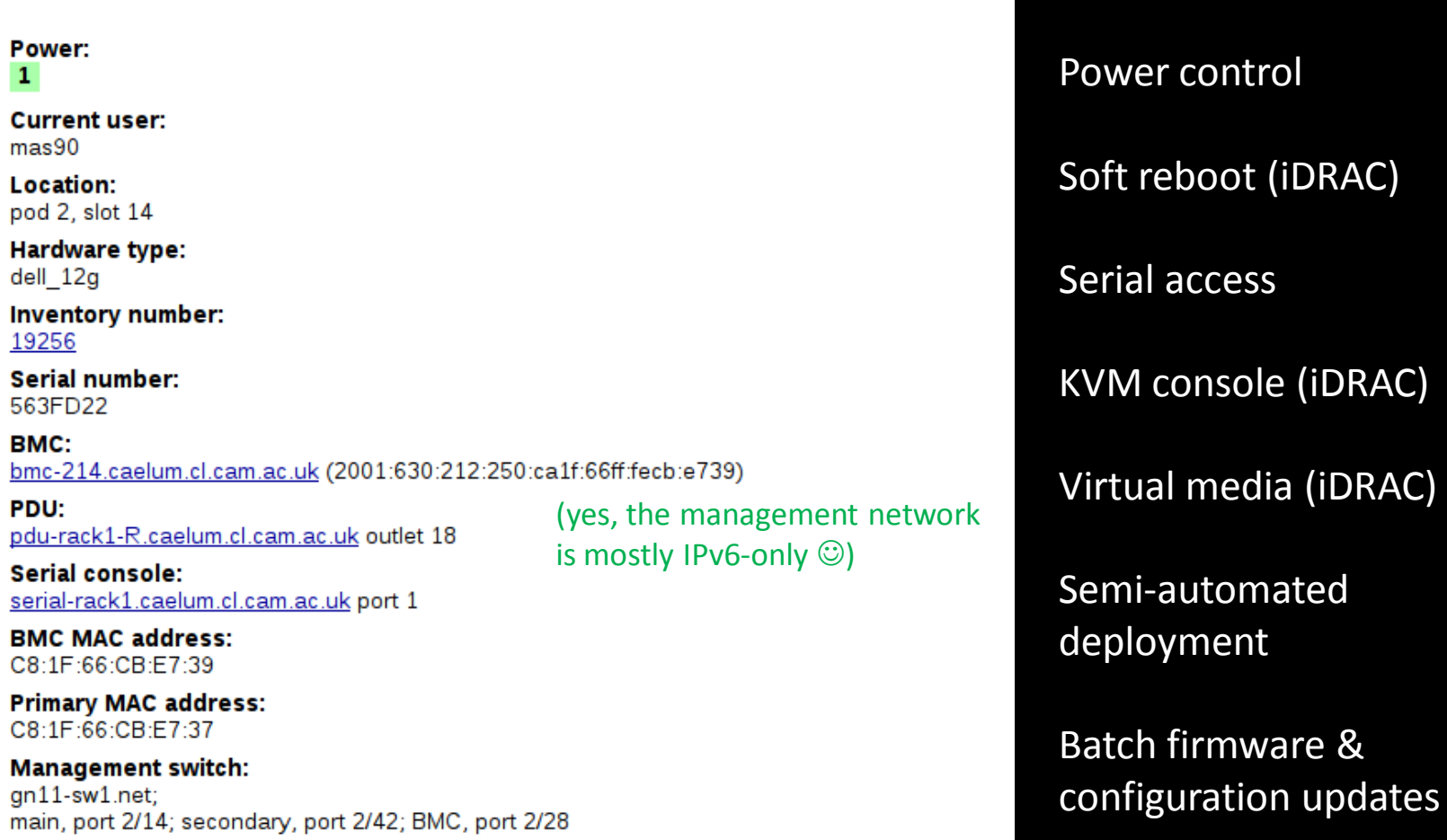

Self-service UI in

development

**KVM** 

# So what's it for?

- **Vou tell me.**
- **Short-term scale-out experiments;** borrow the whole cluster for a few days
	- (Lower-priority: preemptible long-term smaller allocations to fill spare capacity)
- **Bring your idea**
- I will help you plan the deployment
- *(It's not for long-term service hosting.)*
	- *Little resilience, because this is an experimental facility only*
	- *No UPS; no RAID…*

# "Bring your idea," longer-term

**This part of interest to people with grants** 

- **This is an EPSRC designated "Small Research Facility"**
- Charging model (being) agreed with EPSRC & University
- **Put it on your grant application** 
	- **They will know to expect this**
- **Details: talk to Andrea Kells**

**We'd like this to fund the facility long-term** 

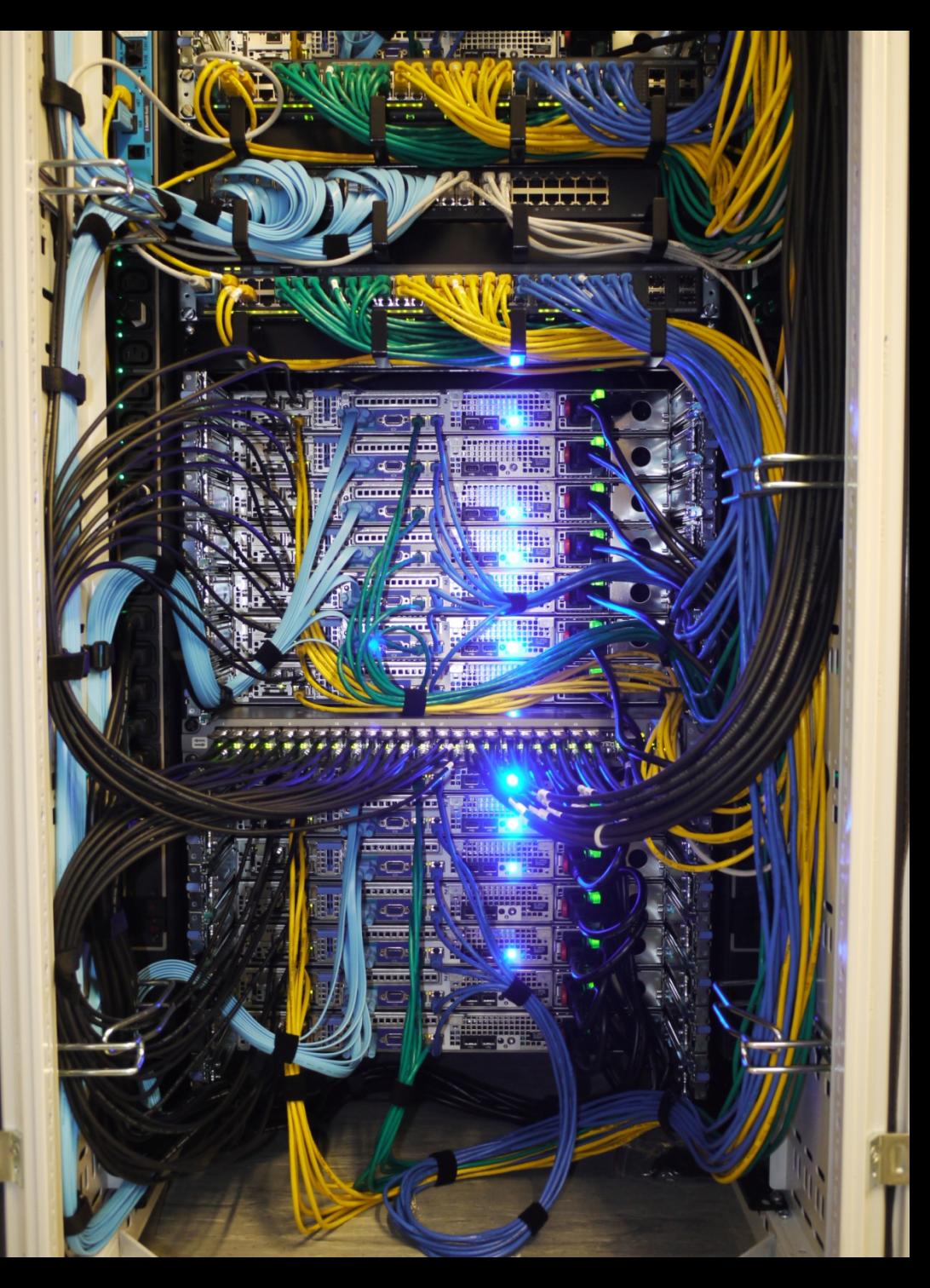

### Caelum is open for business

### Tell me how you'd like to use it!

#### *What I've described is Phase One*

*Larger computation servers coming later, and bulk storage*

*There's scope for tweaks/additions to suit use cases we haven't thought of*